## PONTIFÍCIA UNIVERSIDADE CATÓLICA DE GOIÁS

## ESCOLA POLITÉCNICA E DE ARTES

GRADUAÇÃO EM CIÊNCIAS DA COMPUTAÇÃO

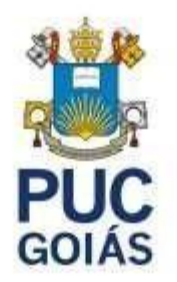

# **POTENCIALIZANDO A PESQUISA ONLINE: DESENVOLVIMENTO E APLICAÇÃO DE UMA EXTENSÃO WEB COM TÉCNICAS DE GOOGLE HACKING**

WALACY BATISTA PIRES

GOIÂNIA

2023

### WALACY BATISTA PIRES

# **POTENCIALIZANDO A PESQUISA ONLINE: DESENVOLVIMENTO E APLICAÇÃO DE UMA EXTENSÃO WEB COM TÉCNICAS DE GOOGLE HACKING**

Trabalho de Conclusão de Curso apresentado à Escola Politécnica, da Pontifícia Universidade Católica de Goiás, como parte dos requisitos para obtenção do título de Bacharel em Ciências da Computação.

Orientador: Prof. Ms. Rafael Leal Martins

GOIÂNIA

2023

### WALACY BATISTA PIRES

# **POTENCIALIZANDO A PESQUISA ONLINE: DESENVOLVIMENTO E APLICAÇÃO DE UMA EXTENSÃO WEB COM TÉCNICAS DE GOOGLE HACKING**

Este Trabalho de Conclusão de Curso julgado adequado para obtenção o título de Bacharel em Ciências da Computação, e aprovado em sua forma final pela Escola Politécnica, da Pontifícia Universidade Católica de Goiás.

Profa. Ma. Ludmilla Reis Pinheiro dos Santos

Coordenadora de Trabalho de Conclusão de Curso

Banca examinadora:

Orientador(a): Prof. Ms. Rafael Leal Martins

Prof. Ms. Gustavo Siqueira Vinhal

Prof. Ms. Fernando Gonçalves Abadia

GOIÂNIA

2023

## **DEDICATÓRIA**

Dedico esta monografia primeiramente a Deus, que me abençoou durante toda a jornada acadêmica. Aos meus queridos pais, que sempre me apoiou e acreditou no meu potencial. Sou imensamente grato aos meus amigos que fiz ao longo dessa etapa.

## **AGRADECIMENTOS**

Agradeço primeiramente a Deus por sua bênção, saúde e sabedoria que me permitiram superar desafios e alcançar esta etapa acadêmica. Sou imensamente grato à minha família pelo apoio constante. Aos professores, agradeço por compartilharem conhecimento e contribuírem para o meu crescimento.

### **RESUMO**

Este trabalho apresenta uma extensão *web* que visa aprimorar a experiência de pesquisa dos usuários, fornecendo suporte para aqueles que enfrentam dificuldades na obtenção de resultados precisos e relevantes. Através do uso de técnicas avançadas de *Google Hacking*, a ferramenta permite explorar de forma mais eficiente as capacidades do mecanismo de busca. Com uma interface interativa e filtros de pesquisa, os usuários têm acesso rápido e fácil aos parâmetros desejados, eliminando a necessidade de memorizar comandos específicos. A extensão também permite avaliar seu desempenho e eficácia, identificar padrões de pesquisa e obter *feedback* dos usuários para melhorias futuras. Respeitando os termos de serviço e políticas do *Google*, bem como a privacidade dos usuários, a extensão realiza consultas de pesquisa de forma ética e responsável. Em resumo, esta monografia propõe uma solução inovadora para quem busca uma nova experiência na pesquisa *web*.

**Palavras-chave:** Mecanismo de Pesquisa, pesquisa, extensão, técnicas, *Google Hacking*.

### **ABSTRACT**

This paper introduces a web extension aimed at enhancing users' search experience by providing support to those who encounter difficulties in obtaining precise and relevant results. Through the utilization of advanced Google Hacking techniques, the tool enables more efficient exploration of the search engine's capabilities. With an interactive interface and search filters, users have quick and easy access to desired parameters, eliminating the need to memorize specific commands. The extension also allows for evaluating its performance and effectiveness, identifying search patterns, and obtaining user feedback for future improvements. Respecting Google's terms of service, policies, and user privacy, the extension conducts search queries ethically and responsibly. In summary, this thesis proposes an innovative solution for those seeking a new web search experience.

**Keywords:** Search Engine, searches, extension, techniques, Google Hacking.

## **LISTA DE FIGURAS**

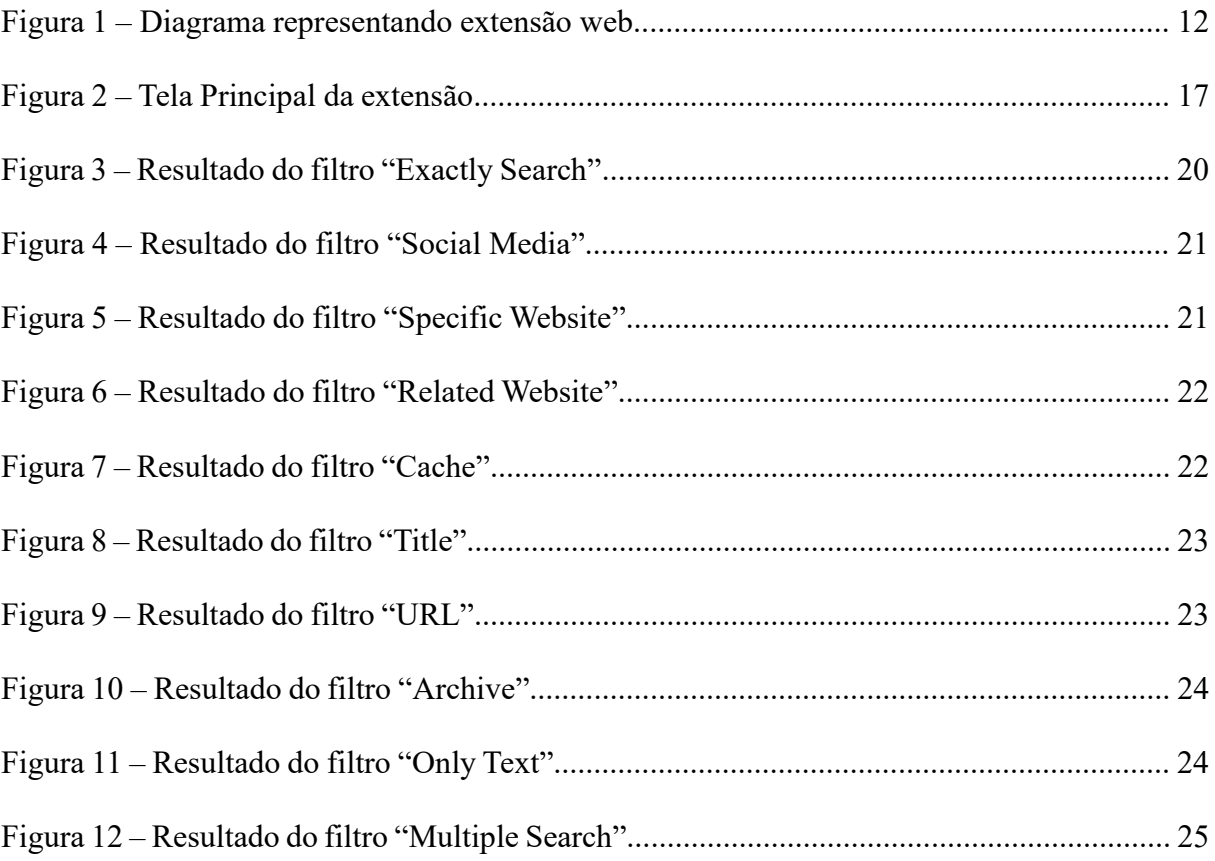

## **LISTA DE SIGLAS**

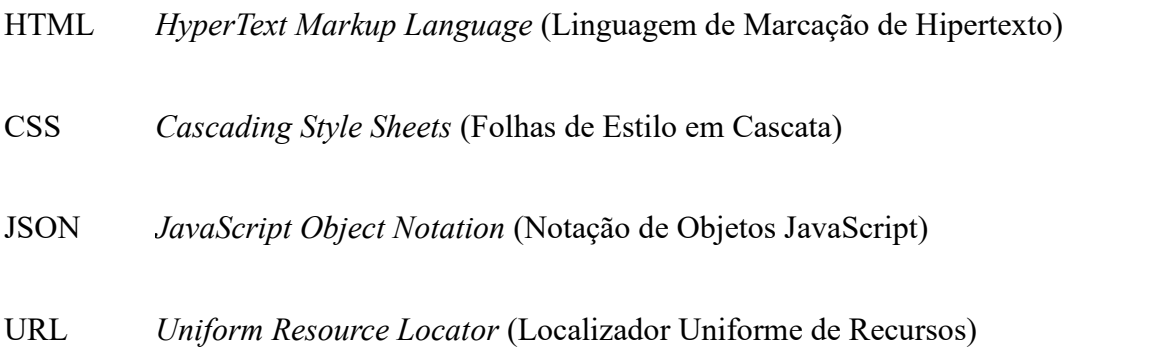

# **SUMÁRIO**

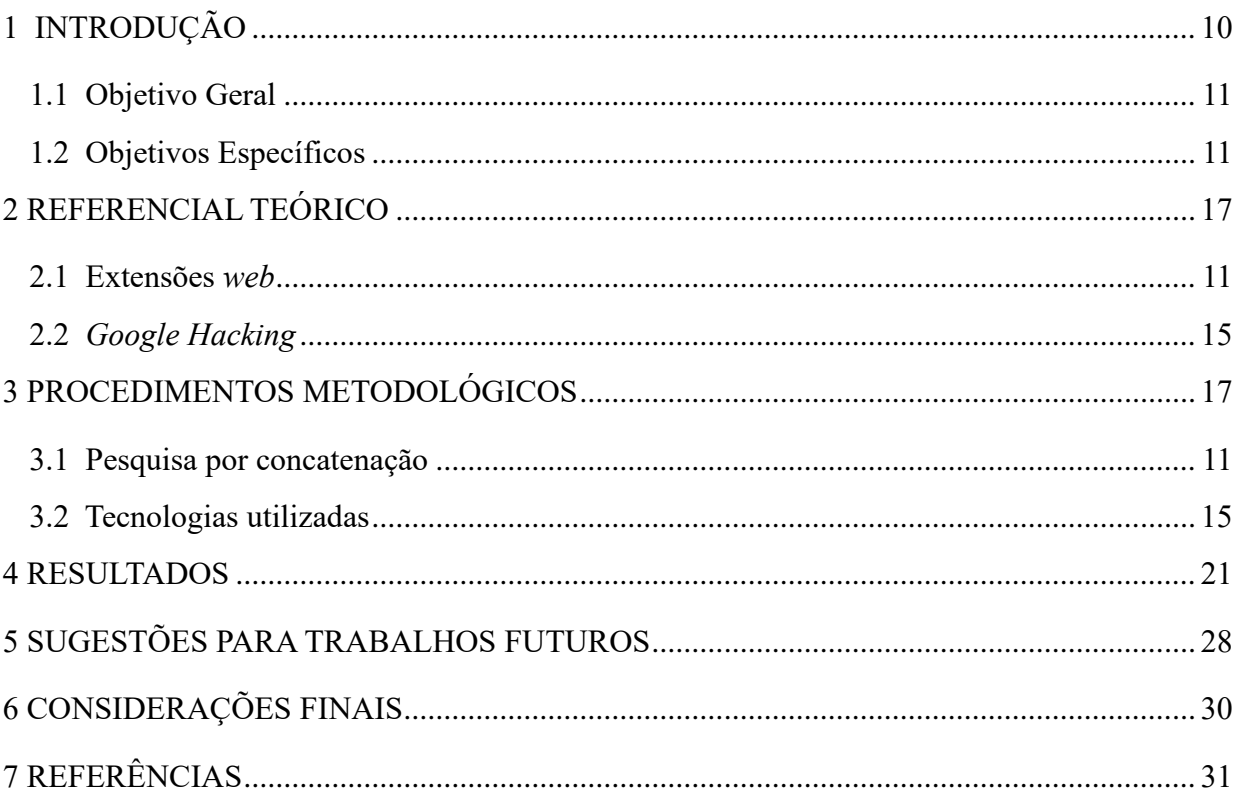

## <span id="page-10-0"></span>**1 INTRODUÇÃO**

Os mecanismos de pesquisa são sistemas online projetados para localizar informações na internet buscando ajudar o usuário a encontrar conteúdo relevante em uma vasta quantidade de páginas *web*. No entanto, apesar dos avanços nas interfaces e algoritmos dos mecanismos de busca, muitos usuários ainda encontram dificuldades ao realizar pesquisas sobre assuntos específicos.

Segundo Dan Russel (2012), a maioria dos usuários não aproveita todo o potencial oferecido pela plataforma. Essa constatação sugere que, mesmo com recursos modernos destinados a facilitar a experiência de busca, muitos usuários enfrentam desafios ao encontrar informações relevantes e solucionar problemas.

Sobre a experiência do usuário em buscas *web* podemos afirmar que:

É que a maioria dos usuários não utiliza técnicas básicas de pesquisa, como o uso do comando Ctrl+F para localizar palavras-chave. Surpreendentemente, cerca de 90% dos usuários desconhecem essa funcionalidade.(Russel, 2012).

Diante desse cenário, esta monografia propõe o desenvolvimento e a aplicação de uma extensão *web* que utiliza técnicas de *Google Hacking*, com o objetivo melhorar a performance de pesquisa do usuário. A extensão *web* fornecerá ferramentas adicionais que facilitam a localização de informações relevantes.

Segundo Brett, A.,& Strauchs,M.(2010), O *Google Hacking* é uma técnica que envolve o uso de operadores de pesquisa e comandos avançados do *Google* para identificar informações sensíveis ou expostas publicamente na internet.

<span id="page-10-1"></span>Ao utilizar técnicas *Google Hacking*, essa extensão desenvolvida permitirá que aos usuários possam explorar de maneira mais eficiente as capacidades do mecanismo de busca. Essa abordagem visa preencher as lacunas de conhecimento e oferecer suporte aos usuários que enfrentam dificuldades na obtenção de resultados relevantes.

**1.1 Objetivo Geral:** O objetivo deste trabalho consistiu em desenvolver uma extensão que proporcione aos usuários uma interface intuitiva para realizar buscas utilizando palavras-chave.

#### **2.2 Objetivos Específicos:**

- Aprofundar o estudo em buscas web.
- Conhecer as dificuldades dos usuários durante uma pesquisa no Google.
- Facilitar a utilização de técnicas de Google Hacking sem a necessidade de memorizá-las.
- Auxílio de possíveis falhas de segurança em sites.
- Interface intuitiva e melhora na produtividade do usuário no momento da pesquisa.

## **2 REFERENCIAL TEÓRICO**

Neste capítulo teórico aborda os temas das extensões *web*, *Google Hacking* e mecanismos de pesquisa. As extensões *web* são ferramentas que ampliam as funcionalidades dos navegadores, mas também podem apresentar riscos de segurança. Os mecanismos de pesquisa, como o *Google*, desempenham um papel crucial na busca de informações online, exigindo técnicas adequadas de pesquisa para obter resultados relevantes. O *Google Hacking* é uma prática controversa que usa os mecanismos de pesquisa para encontrar informações sensíveis ou vulnerabilidades em sites. O referencial busca explorar esses temas, compreendendo seu impacto, implicações de segurança e estratégias para navegação e pesquisa online eficientes e seguras.

## **2.1 Extensões web**

De acordo com Robbins (2018), as extensões *web* são programas desenvolvidos para estender ou modificar a funcionalidade de um navegador da *web*. Elas adicionam recursos extras à experiência de navegação do usuário, permitindo personalizações, melhorias de produtividade e integrações com outros serviços.

Essas ferramentas contribuem para aprimorar as capacidades de interação entre o usuário e o navegador durante o processo de pesquisa.

Uma das vantagens dessas extensões é melhorar a produtividade do usuário. Elas podem ajudar a automatizar tarefas, eliminando a necessidade de lembrar constantemente de realizar determinadas ações ou fazer cálculos. A ideia é que as extensões tenham uma interação direta com o usuário, tornando a experiência mais conveniente e eficiente.

Uma extensão pode oferecer lembretes automáticos de compromissos importantes, permitindo que o usuário se mantenha organizado sem precisar se esforçar para lembrar de cada evento.

Alguns exemplos de extensão relacionado ao tema de pesquisas filtradas:

- *Google Search Filters* (disponível para *Google Chrome*): Essa extensão permite aos usuários adicionar filtros avançados aos resultados de pesquisa do *Google*. Eles podem selecionar categorias específicas, como notícias, imagens, vídeos, mapas, livros e muito mais. Além disso, é possível aplicar filtros de data, região geográfica e até mesmo personalizar os resultados com base em palavras-chave.
- *FilterResults - Search Filter / Block Sites* (disponível para *Google Chrome*): Essa extensão permite aos usuários filtrar e bloquear sites indesejados nos resultados de pesquisa do *Google*. É possível adicionar palavras-chave e URLs para excluir automaticamente esses sites dos resultados futuros, oferecendo uma experiência de pesquisa mais personalizada e precisa.

Dessa forma, as extensões *web* fornecem uma camada adicional de funcionalidade aos navegadores, melhorando a experiência do usuário ao oferecer recursos extras, personalização e facilitação de tarefas, resultando em uma experiência de navegação mais agradável e eficaz.

No diagrama fornecido pela Adobe Experience League (2023) na Figura 1, é possível visualizar a relação entre eventos, condições e ações no fluxo de processamento das regras de uma extensão web. Essa representação gráfica ilustra como esses elementos se conectam e influenciam uns aos outros no contexto da extensão.

Ao criar uma extensão como parte deste trabalho, é importante entender a importância desse diagrama para o desenvolvimento e a implementação eficazes da extensão. O diagrama demonstra como os eventos desencadeiam a execução de ações específicas com base em determinadas condições. Essa estrutura orienta o fluxo de processamento da extensão, permitindo que ela responda e interaja com eventos e dados relevantes durante a navegação do usuário.

Ao implementar a extensão, é necessário identificar os eventos relevantes que se deseja capturar ou responder, como o clique em um determinado elemento da página ou a submissão de um formulário. A partir daí, as condições são definidas para verificar se os critérios específicos foram atendidos antes de acionar as ações correspondentes. Essas ações podem incluir a modificação

do conteúdo da página, o envio de solicitações para um servidor, a exibição de mensagens ou qualquer outra interação programada.

A relação desse diagrama com a criação da extensão reside na compreensão da lógica por trás do processamento das regras. Ele fornece um modelo claro para estruturar o código da extensão, identificando quais eventos devem ser observados, quais condições devem ser verificadas e quais ações devem ser executadas em resposta. Isso ajuda a organizar e manter a extensão de maneira coerente, facilitando o desenvolvimento, a depuração e a expansão futura.

Em suma, o diagrama apresentado pelo Adobe Experience League ilustra a relação entre eventos, condições e ações no fluxo de processamento das regras de uma extensão web. A compreensão desse diagrama é fundamental para a criação de uma extensão eficiente, permitindo que os eventos sejam capturados, as condições sejam avaliadas e as ações adequadas sejam executadas em resposta, conforme necessário para a funcionalidade desejada da extensão.

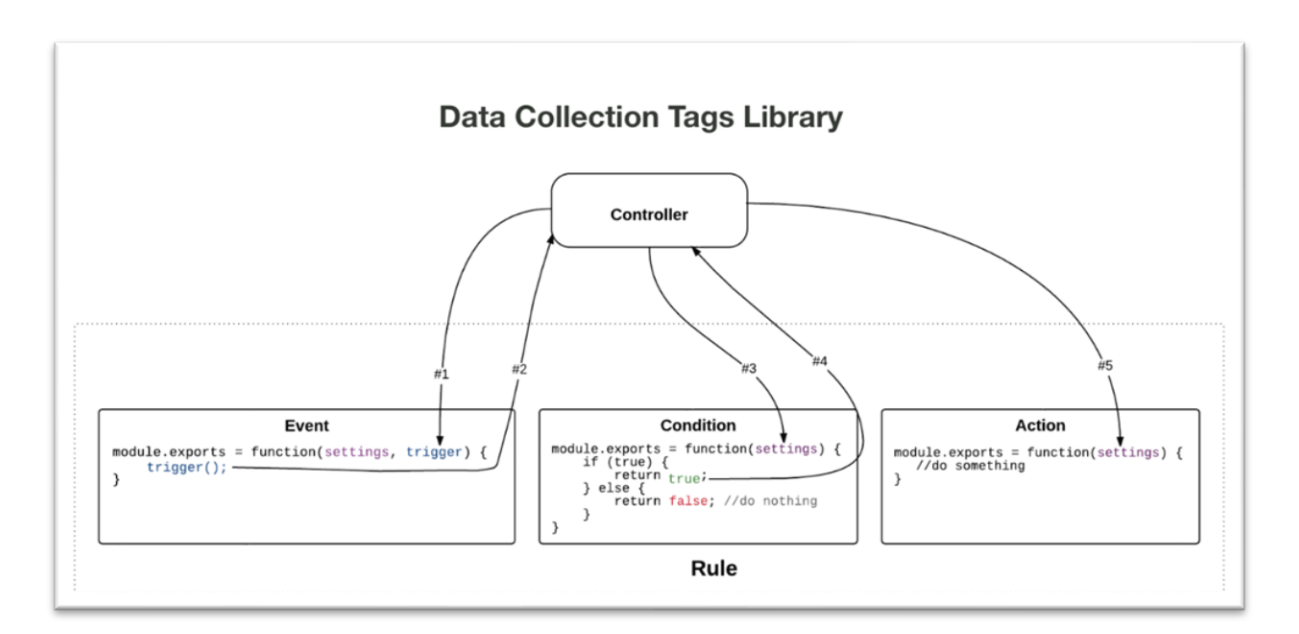

Figura 1: Adaptado de Adobe Experience League (2023)

Na figura 1 é mostrado um exemplo do fluxo de regras de uma extensão web e suas fases:

1. Evento: O primeiro passo consiste na importação do módulo de eventos da biblioteca e, em seguida, na inicialização e configuração da extensão. Um exemplo crucial de configuração é o arquivo "manifest.json", que é utilizado neste trabalho para definir as propriedades da extensão.

- 2. Condição: Após a importação e configuração, ocorre o disparo dos eventos, seguido pela avaliação da condição estabelecida na regra definida. Neste trabalho, um exemplo de condição é definido no arquivo "scripts.js", que determina a condição da regra.
- 3. Ação: Em seguida, é realizada uma ação para responder à condição definida. No arquivo "scripts.js" deste trabalho, é fornecido um exemplo de ação que corresponde à resposta à condição estabelecida na regra.

O processo se desenvolve em etapas bem definidas, desde a importação e configuração dos eventos, passando pela avaliação das condições até a execução das ações correspondentes.

Essas etapas são essenciais para o funcionamento adequado da extensão. Embora as extensões *web* ofereçam recursos adicionais e aprimorem a funcionalidade do navegador, elas também podem apresentar riscos de segurança significativos.

Em relação a riscos de segurança com base as extensões web como:

"podem representar riscos de segurança se não forem projetadas, desenvolvidas e utilizadas adequadamente, alguns riscos de seguranças como a privacidade, malware e phishing, ataques de injeção de código, acessos não autorizados de dados e ataques de spoofing. Sachenko, A., & Romanov, (2020)"

No estudo "*Privacy Analysis of Browser Extensions*" realizado por Huang et al. (2020), os autores examinaram as implicações de privacidade relacionadas às extensões de navegador. O foco da pesquisa foi entender as práticas de coleta e compartilhamento de dados realizadas por essas extensões, bem como as limitações existentes no controle do usuário sobre essas práticas.

A citação abaixo lista algumas extensões que são conhecidas por terem limitações no controle do usuário sobre a coleta e compartilhamento de dados, impactando a privacidade:

- "*Hola VPN*" Esta extensão é usada para contornar restrições geográficas, mas também foi criticada por coletar e compartilhar dados de seus usuários sem consentimento adequado (Khan, 2015).
- "*Web of Trust*" (WOT) Embora seja projetada para fornecer informações sobre a reputação de sites, o WOT foi acusado de vender dados de navegação de seus usuários para terceiros sem o devido consentimento (Lomas, 2016).
- "*AddThis*" Essa extensão de compartilhamento de conteúdo social tem sido criticada por coletar informações sobre os hábitos de navegação dos usuários e compartilhá-las com terceiros sem transparência suficiente (Kellogg, 2014).

É importante lembrar que a natureza das extensões pode mudar ao longo do tempo, e as práticas de privacidade podem ser atualizadas ou corrigidas pelos desenvolvedores. Portanto, é sempre recomendado verificar a política de privacidade e os termos de uso atualizados de qualquer extensão que você esteja considerando instalar para garantir a proteção adequada da privacidade dos seus dados.

#### <span id="page-15-0"></span>**2.2 Google Hacking**

A ferramenta de pesquisa do Google é amplamente utilizada pelos usuários como um sistema de busca na internet.

"O conceito de *Google Hacking* refere-se ao uso de técnicas avançadas de pesquisa no mecanismo de busca do *Google* para encontrar informações específicas na internet. Essas técnicas exploram recursos avançados de pesquisa, como operadores de pesquisa, combinações de palavras-chave e filtros para obter resultados mais precisos e direcionados. Simpson,J. (2017)"

Esse motor de busca esconde funcionalidades que pode trazer essas informações mais detalhadas e filtradas. Nesse contexto, surge o conceito de *Google Hacking*, também conhecido como *Google Dorking*. Essa prática envolve a habilidade de criar consultas avançadas nos mecanismos de pesquisa, como o *Google*, a fim de filtrar e encontrar informações relacionadas à segurança de computadores. É como uma "arte" de elaborar consultas complexas que permitem obter resultados de pesquisa mais direcionados e relevantes para questões de segurança cibernética.

Essa técnica permite explorar os recursos de pesquisa do *Google* de maneira sofisticada, buscando descobrir vulnerabilidades ou informações sensíveis que possam ser exploradas por pessoas mal-intencionadas ou utilizadas para proteção e segurança de sistemas de computador. Por meio dessa técnica, é possível realizar pesquisas mais específicas e descobrir informações que não seriam facilmente encontradas por meio de pesquisas convencionais.

Ao criar consultas avançadas, é possível filtrar grandes quantidades de resultados de pesquisa e encontrar informações valiosas relacionadas à segurança do computador. Embora o termo *Google Hacking* possa ter uma conotação negativa, é importante destacar que essa prática pode ser usada tanto para fins maliciosos quanto para fins legítimos, como testes de segurança e proteção de sistemas.

#### A aplicabilidade dessa ferramenta:

"refere-se à utilização das técnicas de busca avançada do *Google* para fins específicos, como segurança, pesquisa de informações sensíveis e identificação de vulnerabilidades. Essas técnicas podem ser aplicadas de forma ética por profissionais de segurança da informação, pesquisadores e administradores de sistemas para aprimorar a proteção de dados e identificar possíveis brechas de segurança. Smith, A.(2019)"

A utilização conceito ajuda a aprimorar a eficiência das buscas no *Google*, permitindo encontrar informações de maneira mais precisa e direcionada. Essas técnicas exploram recursos avançados dos mecanismos de busca, como operadores de pesquisa e filtros, com o intuito de obter resultados mais relevantes. O objetivo é otimizar a utilidade e eficácia das buscas em meio à vasta quantidade de informações disponíveis na internet.

Segundo Kumar, N., Agarwal, S., Kumar, S., & Gupta, S. (2021), a utilização de técnicas avançadas de pesquisa na internet apresenta um leque de possibilidades e aplicações no que diz respeito à obtenção de informações específicas e à identificação de vulnerabilidades de segurança.

Para Raggi, (2021) aborda alguns comandos utilizado neste trabalho, alguns como:

- site:example.com Retorna resultados apenas do site ou domínio específico "example.com".
- intitle:keyword Mostra páginas que possuem a palavra-chave no título.
- inurl:keyword Exibe páginas com a palavra-chave no URL.
- filetype:extension Localiza arquivos com a extensão especificada, como filetype:pdf ou filetype:docx.
- ext:extension Semelhante ao "filetype:", pesquisa por arquivos com a extensão desejada, por exemplo, ext:pdf ou ext:docx.
- intext:keyword Encontra páginas que contenham a palavra-chave no conteúdo do texto.
- cache:example.com Mostra a versão em cache da página do site "example.com".
- <span id="page-16-0"></span>• info:example.com - Fornece informações sobre o site "example.com", incluindo detalhes do domínio, informações de contato etc.

O uso de técnicas de Google Hacking apresenta vantagens como a descoberta de informações ocultas, a identificação de vulnerabilidades e o monitoramento da presença online.

É fundamental levar em conta as desvantagens associadas a essas técnicas, como os riscos potenciais à privacidade, o possível uso indevido das informações e as limitações inerentes à pesquisa. É crucial aplicar essas técnicas de forma ética, legal e responsável, visando fortalecer a segurança cibernética, proteger informações sensíveis e promover a conscientização sobre a importância da privacidade online.

Ao utilizar recursos avançados de busca, é importante reconhecer que existem limitações no que pode ser encontrado e que nem todas as informações estão acessíveis publicamente. Além disso, é essencial respeitar as leis e regulamentos vigentes ao realizar pesquisas e evitar invadir a privacidade de terceiros.

Há também riscos de privacidade associados ao Google Hacking e a outras técnicas de pesquisa avançada. A coleta e a análise de dados sensíveis podem expor informações confidenciais e comprometer a privacidade dos indivíduos ou das organizações. Portanto, é fundamental exercer cuidado ao lidar com essas informações e seguir práticas de segurança adequadas.

Em resumo, ao empregar técnicas avançadas de busca, é essencial estar ciente das limitações da pesquisa, agir de acordo com princípios éticos, legais e responsáveis, além de considerar os riscos à privacidade. Dessa forma, podemos aproveitar os benefícios dessas técnicas para fortalecer a segurança e proteger a privacidade online.

## <span id="page-18-0"></span>**3 PROCEDIMENTOS METODOLÓGICOS**

## **3.1 Pesquisa por concatenação**

Essa é a etapa fundamental no desenvolvimento da funcionalidade de pesquisa da extensão baseada em filtros selecionados pelo usuário.

A busca para cada filtro envolveu a criação de uma base de dados ou conjunto de regras que mapearam os filtros selecionados pelos usuários para as consultas de pesquisa correspondentes. Foram compiladas listas de operadores pré-definidas para cada filtro, permitindo a concatenação dos termos inseridos pelo usuário.

Quando o usuário seleciona um filtro e digita o termo desejado, a extensão utiliza a busca do usuário para gerar a consulta de pesquisa completa. Por exemplo, se o usuário selecionar o filtro "Encontrar sites específicos" e digitar o termo "exemplo", a extensão concatenará juntamente com os operadores de pesquisa relevantes, gerando uma consulta completa como "inurl: exemplo" ou "site: exemplo".

Na figura 2 é demonstrado o layout da extensão, essa interface é para garantir a usabilidade do usuário.

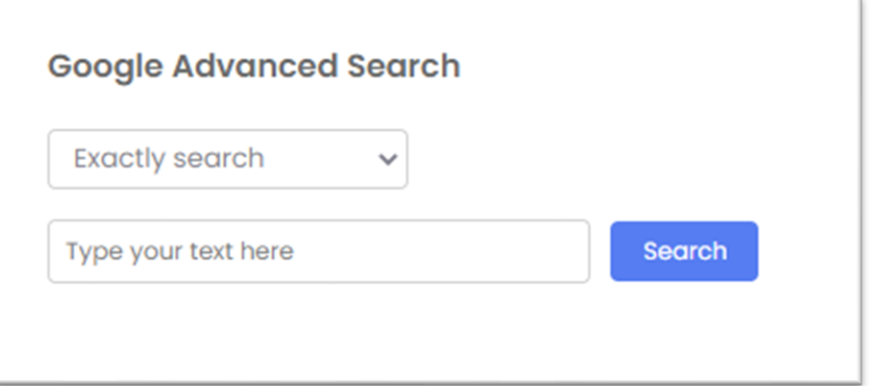

Figura 2 – Tela Principal da extensão

## Fonte: Autoria Própria

Após a concatenação, a extensão abrirá uma nova aba do navegador com a consulta de pesquisa pronta para ser executada no Google. Dessa forma, o usuário pode realizar a busca de forma mais conveniente, sem precisar memorizar os operadores ou as consultas específicas para cada filtro.

Essa abordagem de coleta de dados por meio de concatenação permite que a extensão seja flexível e adaptável às preferências e necessidades do usuário, fornecendo uma experiência de busca personalizada e eficiente.

### **3.2 Tecnologias utilizadas**

Ao desenvolver uma extensão que integra técnicas de *Google Hacking*, foram utilizadas três tecnologias principais: HTML, CSS e Javascript.

Segundo o site *Mozilla Developer Network* (2021)," HTML, sigla para *HyperText Markup Language*, é a linguagem de marcação padrão utilizada para estruturar e exibir conteúdo na *World Wide Web*. É uma linguagem baseada em *tags*, onde elementos específicos são inseridos no código para indicar a estrutura e o formato do conteúdo, como cabeçalhos, parágrafos, imagens, *links*, tabelas e muito mais."

De acordo com o site *Mozilla Developer Network* (2021)," CSS, sigla para *Cascading Style Sheets*, é uma linguagem de estilo utilizada para definir a aparência e o *layout* de elementos HTML em uma página *web*. Com o CSS, é possível controlar cores, fontes, espaçamentos, posicionamento de elementos e outros aspectos visuais de um documento HTML."

O CSS funciona em conjunto com o HTML, onde as regras de estilo são definidas em um arquivo separado ou incorporadas diretamente nas *tags* HTML.

Conforme mencionado também no site *Mozilla Developer Network* (2021)," Javascript é uma linguagem de programação amplamente utilizada para criar e controlar o comportamento dinâmico de elementos em páginas *web*. Ele é uma linguagem de programação interpretada, ou seja, é executada diretamente no navegador do cliente, sem a necessidade de compilação."

A função do Javascript é manipular elementos, criar animações e fazer requisições entre outros. Esse conjunto é fundamental para a criação de uma extensão *web*.

Um último componente essencial para criar e configurar nome, permissões e inserir os *scripts* é o manifest.json. Segundo o Google Chrome Developers (2021), "é um arquivo no formato JSON (JavaScript Object Notation) que deve ser incluído no diretório raiz da extensão. Ele descreve a estrutura da extensão e fornece ao navegador as informações necessárias para carregá-la e executá-la corretamente". Após a configuração desse arquivo é esperado que funcione e cumpra as políticas de restrições impostas pelo navegador.

#### **4 RESULTADOS**

A análise dos resultados obtidos pela extensão de navegador que realiza pesquisas por concatenação, com base nos filtros selecionados pelo usuário, é uma etapa crucial para avaliar o desempenho e a eficácia da extensão.

A extensão tem como objetivo fornecer informações relevantes e relacionadas ao filtro específico selecionado pelo usuário. Por exemplo, se o usuário escolher o filtro "Encontrar sites relacionados", espera-se que a extensão apresente resultados que incluam sites relevantes à pesquisa do usuário. Nesse sentido, a avaliação da relevância dos resultados desempenha um papel fundamental, pois permite verificar se a extensão está cumprindo efetivamente seu propósito de fornecer informações específicas com base nos filtros selecionados.

Na figura 3 abaixo, é apresentado o resultado obtido através do filtro "*Exactly Search*". Esse filtro realiza uma busca padrão da palavra ou texto digitado.

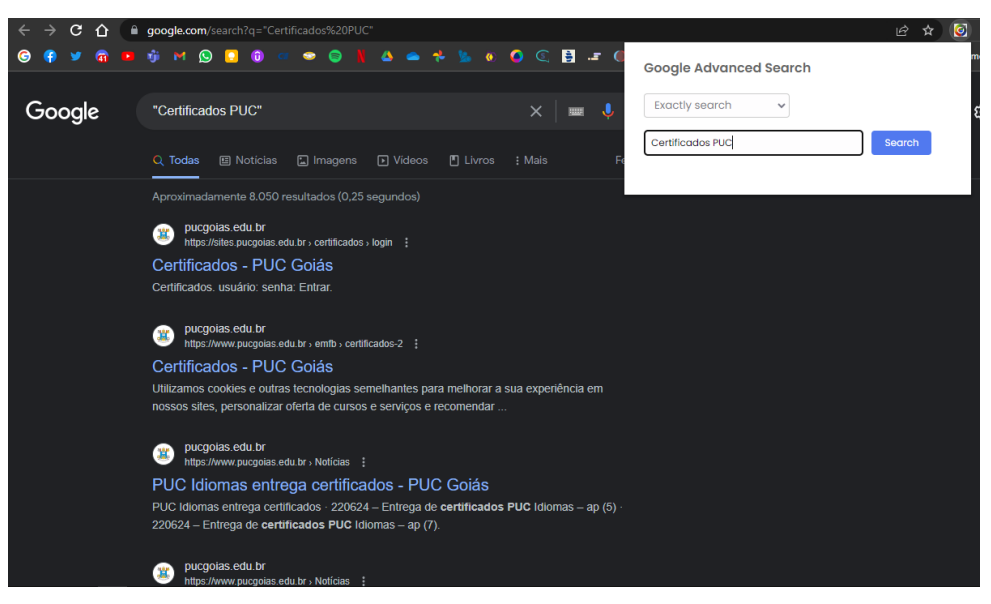

Figura 3 – Resultado do filtro "*Exactly Search*"

Fonte: Autoria Própria (2023)

Esse filtro permite que encontrar informações específicas nos resultados de busca do Google. Ao pesquisar "Certificados PUC" o resultado são os certificados relacionados ao domínio da pucgoias.edu.br.

A figura 4 ilustra o resultado alcançado pelo filtro "Social Midia". Esse filtro executa uma busca por rede social da palavra ou texto inserido, fornecendo um resultado específico.

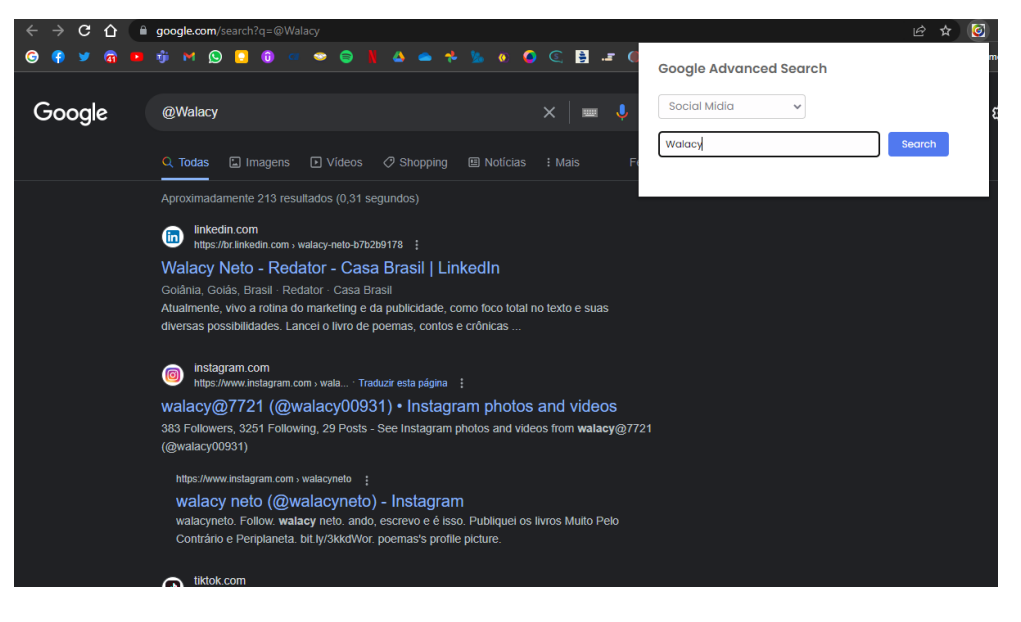

Figura 4 – Resultados do filtro "*Social Midia*"

Fonte: Autoria Própria (2023)

A figura 5 ilustra o resultado alcançado pelo filtro "*Especific Website*". Esse filtro executa uma busca específica da palavra ou texto inserido, conforme abaixo:

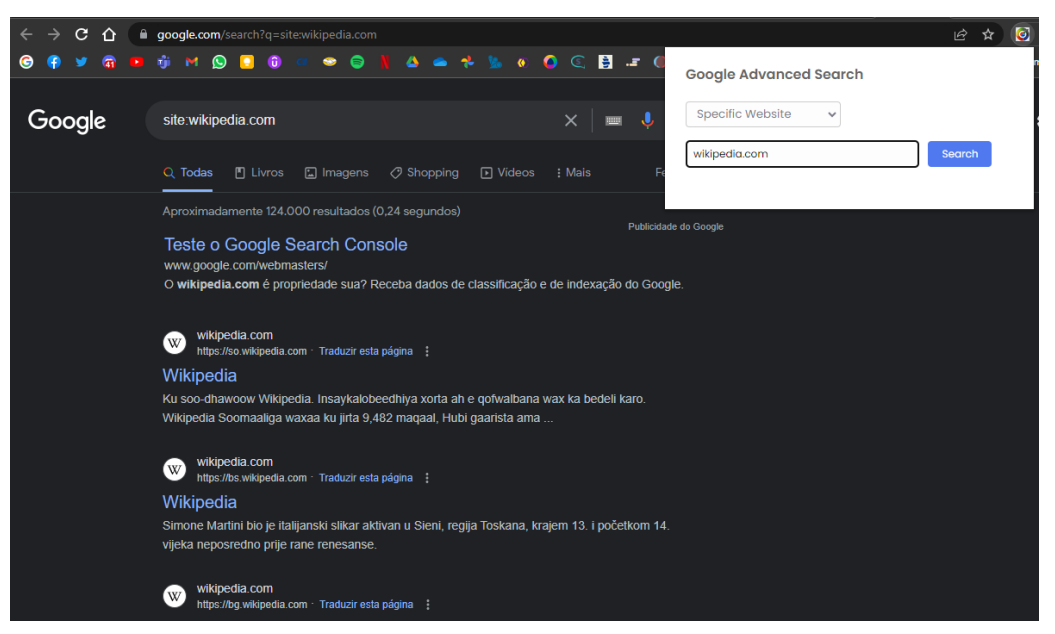

Figura 5 – Resultados do filtro "*Specific Website*"

Fonte: Autoria Própria (2023)

A figura 6 ilustra o resultado alcançado pelo filtro "*Related Website*". Esse filtro executa uma busca específica da palavra ou texto inserido, conforme abaixo:

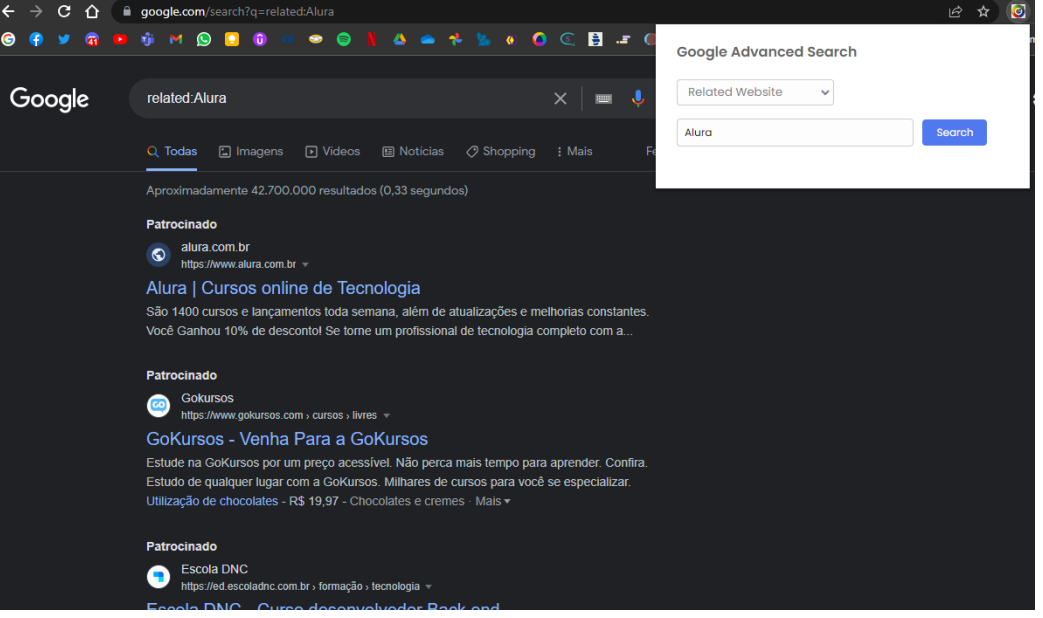

Figura 6 – Resultados do filtro "*Related Website*"

Fonte: Autoria Própria (2023)

A figura 7 ilustra o resultado alcançado pelo filtro "*Cache*". Esse filtro executa uma busca por *cache* do *Google* da palavra ou texto inserido, conforme abaixo:

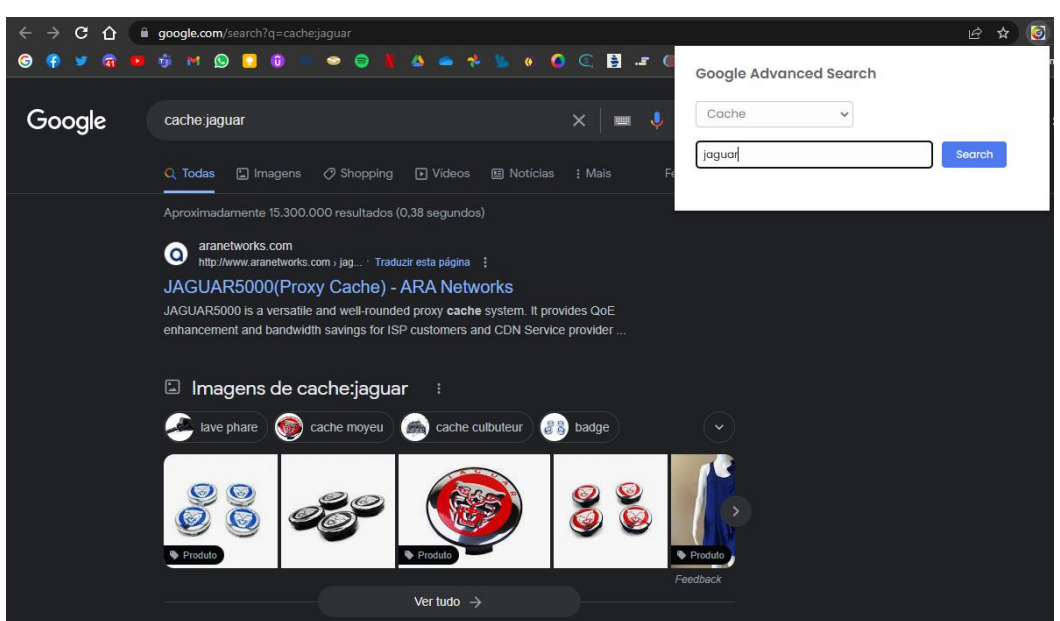

Figura 7 – Resultados do filtro "*Cache*"

Fonte: Autoria Própria (2023)

A figura 8 ilustra o resultado alcançado pelo filtro "*Title*". Esse filtro executa uma busca por títulos da palavra ou texto inserido, conforme abaixo:

Figura 8 – Resultados do filtro "*Title*"

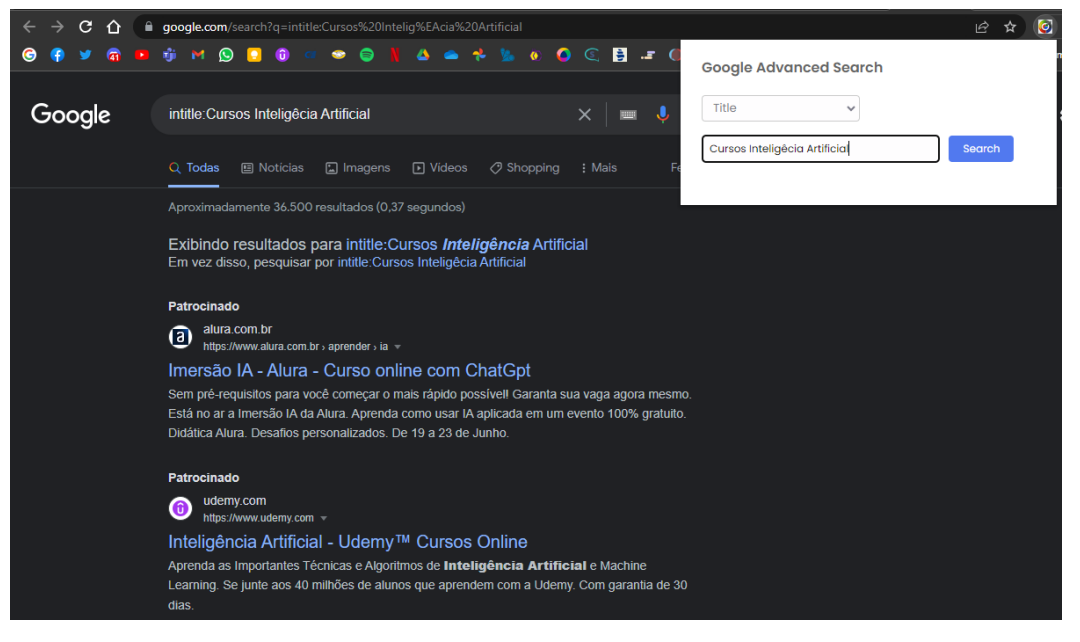

Fonte: Autoria Própria (2023)

A figura 9 ilustra o resultado alcançado pelo filtro "*URL*". Esse filtro executa uma busca por url's da palavra ou texto inserido, conforme abaixo:

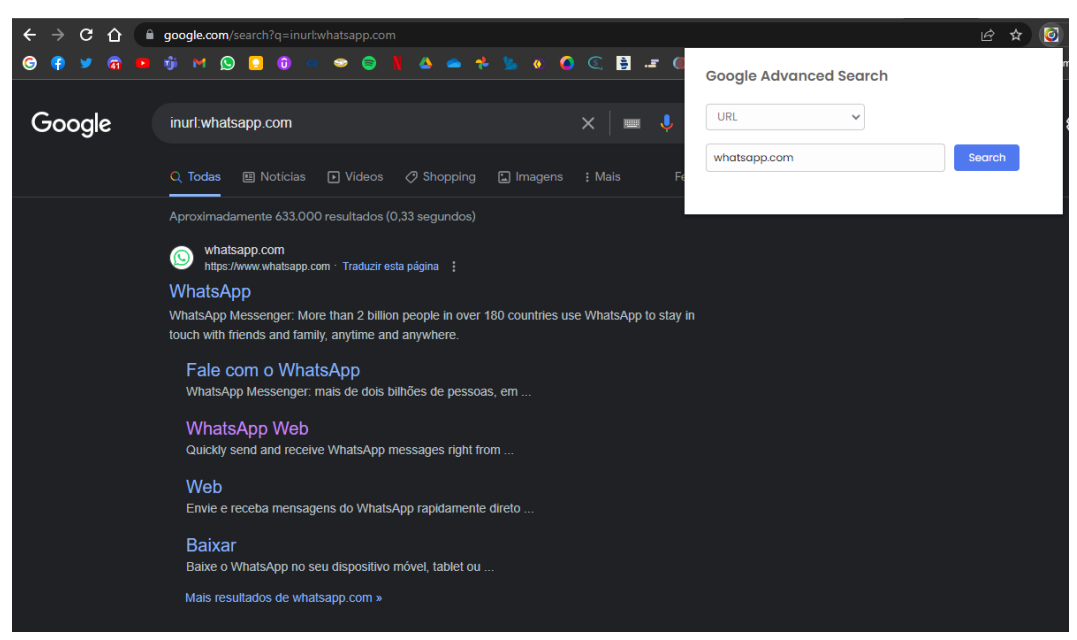

Figura 9 – Resultados do filtro "*URL*"

Fonte: Autoria Própria (2023)

A figura 10 ilustra o resultado alcançado pelo filtro "*Archive*". Esse filtro executa uma busca por url's da palavra ou texto inserido, conforme abaixo:

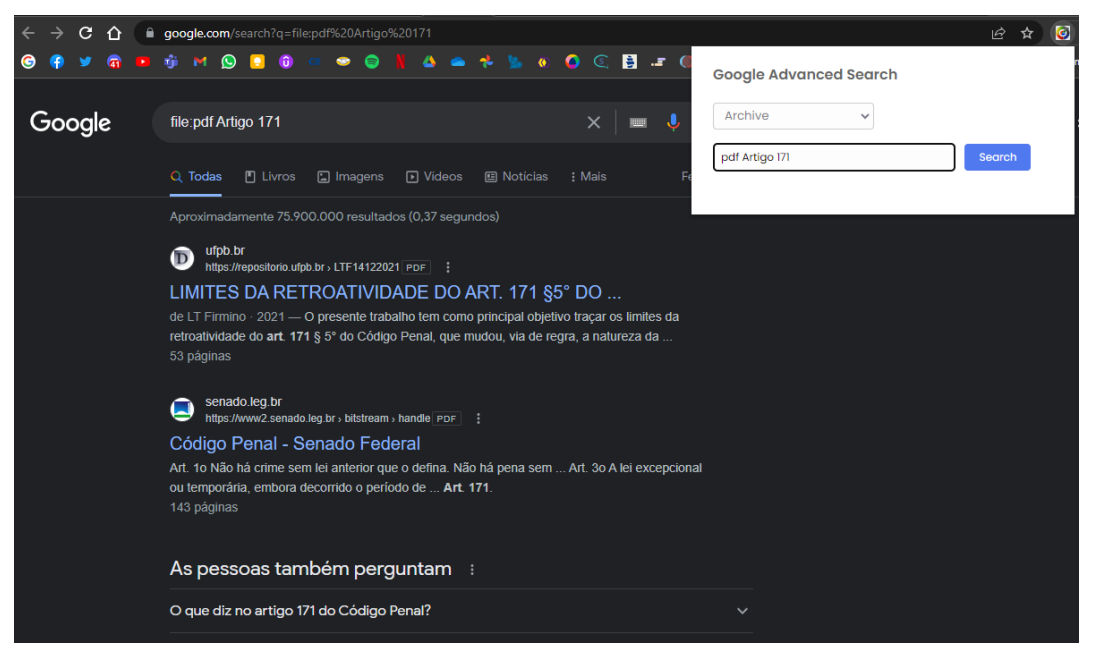

Figura 10 – Resultados do filtro "*Archive*"

Fonte: Autoria Própria (2023)

A figura 11 ilustra o resultado alcançado pelo filtro "*Only Text*". Esse filtro executa uma busca apenas o texto da página da palavra ou texto inserido, conforme abaixo:

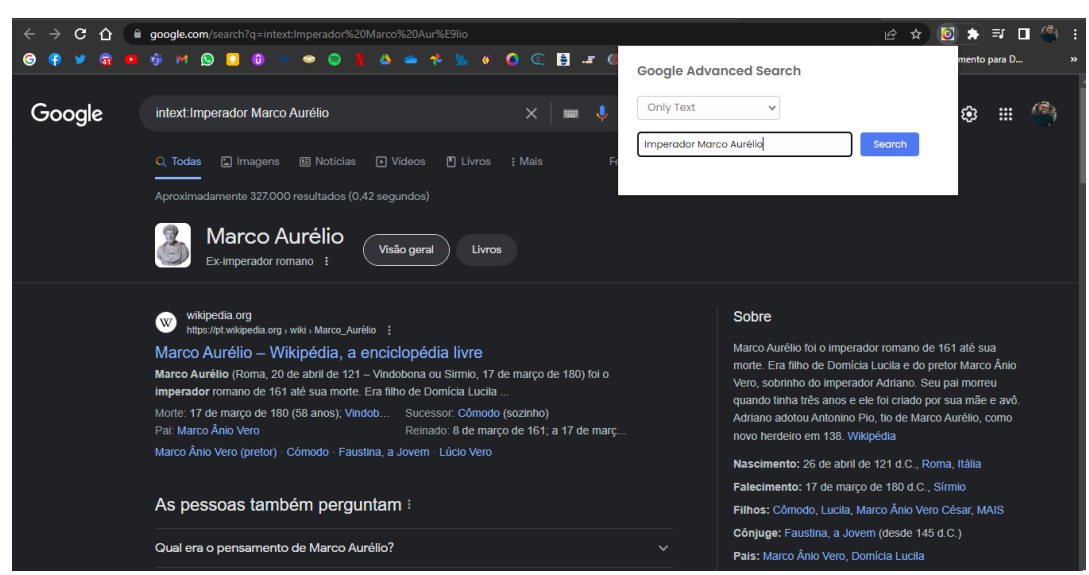

Figura 11 – Resultados do filtro "*Only Text*"

Fonte: Autoria Própria (2023)

A figura 12 ilustra o resultado alcançado pelo filtro "*Multiple Search*". Esse filtro executa uma busca múltipla somando duas palavras da palavra ou texto inserido. Essa busca é personalizada, o que difere as palavras é o caractere ";", a intensão dessa pesquisa buscar mais de uma palavra.

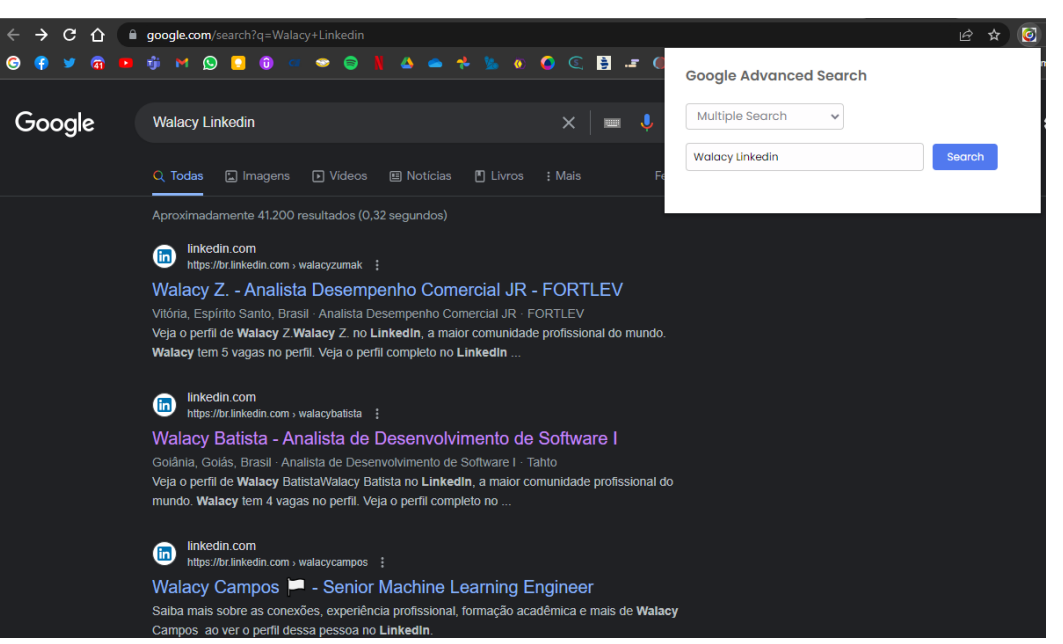

Figura 12 – Resultados do filtro "*Multiple Search*"

Fonte: Autoria Própria (2023)

A extensão *web* integrada com técnicas de *Google Hacking* pode solucionar a dificuldade de realizar pesquisas avançadas e obter resultados mais relevantes e precisos na *web*. Muitas vezes, os usuários podem se deparar com um volume de informações não relevantes, dificultando a localização de informações mais detalhadas.

Um problema que a extensão *web* com técnicas de *Google Hacking* pode solucionar é a dificuldade de memorizar os comandos específicos do *Google Hacking*. Esses comandos avançados podem ser complexos e exigir conhecimentos sobre operadores de pesquisa.

Essa ferramenta oferece uma interface intuitiva e amigável, permitindo que os usuários selecionem facilmente as opções desejadas em vez de precisarem memorizar comandos específicos. Isso simplifica o uso do Google Hacking, tornando a pesquisa mais eficiente e acessível para usuários com diferentes níveis de habilidade. Ao fornecer uma lista de opções

ou categorias relacionadas ao *Google Hacking*, a extensão permite que os usuários escolham as funcionalidades desejadas com apenas alguns cliques.

#### **5 SUGESTÕES PARA TRABALHOS FUTUROS**

A análise de dados desempenha um papel fundamental na compreensão do desempenho e da eficácia de uma extensão de navegador que realiza pesquisas por concatenação, permitindo que o usuário selecione um filtro específico do *Google Hacking*. Essa análise envolve várias etapas que visam coletar informações relevantes, avaliar o desempenho, verificar a relevância dos resultados, identificar erros e problemas, obter feedback dos usuários e realizar melhorias contínuas na extensão.

A coleta de dados de uso é essencial para obter *insights* sobre a adoção e a popularidade da extensão. Informações como o número de usuários, a frequência de uso, os filtros mais selecionados e os termos de pesquisa inseridos pelos usuários ajudam a entender como a extensão está sendo utilizada.

A análise de desempenho é realizada através de métricas como tempo de resposta das pesquisas, número de resultados retornados e precisão das consultas de pesquisa geradas pela concatenação dos filtros e termos selecionados pelos usuários. Isso permite avaliar a eficiência da extensão e determinar se os resultados estão sendo gerados de maneira satisfatória.

A avaliação da relevância dos resultados é feita comparando-os com os resultados esperados ou desejados com base no filtro selecionado. Essa etapa é importante para garantir que a extensão esteja fornecendo informações relevantes e úteis aos usuários.

A análise de erros e problemas visa identificar falhas na geração das consultas de pesquisa ou na execução das pesquisas. Problemas como erros na concatenação dos termos, problemas na interpretação dos filtros selecionados ou incompatibilidades com os operadores de pesquisa do Google podem ser identificados e corrigidos.

O *feedback* dos usuários desempenha um papel valioso na análise de dados. Por meio de pesquisas, avaliações ou interações diretas, é possível obter informações sobre a usabilidade, a eficácia e as possíveis melhorias da extensão. O *feedback* dos usuários ajuda a compreender suas necessidades e expectativas, contribuindo para o aprimoramento contínuo da extensão.

Com base na análise de dados, é possível realizar melhorias e otimizações na extensão. Isso pode envolver ajustes nas consultas de pesquisa, inclusão de novos filtros com base no *feedback* dos usuários ou aprimoramentos na usabilidade da interface. Essas melhorias garantem que a extensão continue atendendo às necessidades dos usuários e oferecendo resultados precisos e relevantes.

Em resumo, a análise de dados é um processo contínuo e essencial para o desenvolvimento e aprimoramento de uma extensão de navegador que utiliza técnicas de *Google Hacking*. Por meio da coleta e análise cuidadosa dos dados, é possível tomar decisões informadas e garantir que a extensão forneça uma experiência eficaz e satisfatória aos usuários.

#### **6 CONSIDERAÇÕES FINAIS**

A extensão *web* desenvolvida neste trabalho acadêmico tem como objetivo principal aprimorar a experiência de pesquisa dos usuários, preenchendo as lacunas de conhecimento e fornecendo suporte para aqueles que enfrentam dificuldades na obtenção de resultados precisos e relevantes. Por meio da implementação de técnicas avançadas de *Google Hacking*, espera-se que a extensão permita explorar de maneira mais eficiente as capacidades do mecanismo de busca do *Google*.

Ao utilizar a extensão, os usuários terão acesso a uma interface amigável e intuitiva, projetada para facilitar a seleção de filtros específicos de pesquisa. Isso permitirá uma escolha rápida e fácil dos parâmetros desejados, oferecendo uma experiência mais fluida e personalizada. Além disso, a extensão automatizará a concatenação dos filtros e termos selecionados pelo usuário, simplificando o processo de pesquisa e eliminando a necessidade de memorizar comandos específicos de *Google Hacking*.

É fundamental destacar que a extensão será desenvolvida levando em consideração os termos de serviço e políticas do *Google*, bem como a privacidade e segurança dos usuários. Todas as consultas de pesquisa serão realizadas de acordo com as diretrizes estabelecidas pelo *Google*, garantindo uma utilização ética e responsável da ferramenta.

Além disso, a extensão será projetada com flexibilidade para permitir futuras atualizações e melhorias com base nas análises de dados e *feedback* dos usuários. Isso garantirá que a extensão se adapte às necessidades em constante evolução dos usuários e continue a fornecer resultados relevantes e de alta qualidade ao longo do tempo.

Em resumo, este trabalho apresenta uma solução inovadora para aprimorar a experiência de pesquisa dos usuários, por meio do uso de técnicas avançadas de *Google Hacking*. A implementação da extensão oferecerá uma forma mais eficiente e precisa de buscar informações relevantes, ao mesmo tempo em que se compromete com a conformidade com as políticas do *Google* e a privacidade dos usuários. Com sua flexibilidade e capacidade de atualização contínua, espera-se que a extensão contribua significativamente para melhorar o processo de pesquisa na era digital e atender às necessidades dos usuários em constante evolução.

## <span id="page-31-0"></span>**7 REFERÊNCIAS**

ROBBINS, Jennifer Niederst. Learning Web Design: A Beginner's Guide to HTML, CSS, JavaScript, and Web Graphics. O'Reilly Media, 2018.

Adobe Experience League. (2023). Extension Development - Web. Recuperado de [https://experienceleague.adobe.com/docs/experience-platform/tags/extensiondev/web/flow.html?lang=pt-BR] (Acesso em 2023).

"Privacy Analysis of Browser Extensions" - Huang, D., et al. (2020)

Saxena, S., Rautaray, S. S., & Sahoo, G. (2019). A Comprehensive Study on Security Issues and Countermeasures of Browser Extensions. In Proceedings of the 3rd International Conference on Information System and Data Mining (pp. 258-263). Springer.

Huang, D., Zhu, L., Li, J., Xu, H., & Guo, C. (2020). Privacy Analysis of Browser Extensions. In Proceedings of the 25th European Symposium on Research in Computer Security (ESORICS) (pp. 629-648). Springer.

Simpson, J. (2017). Google Hacking: Técnicas e estratégias para a busca de informações na web. Revista de Pesquisa em Ciência da Computação, 15(2), 45-56.

Smith, A. (2019). Google Hacking: Aplicações e Implicações na Segurança da Informação. Revista de Segurança da Informação, 12(3), 78-92.

Raggi, (2021). Google Hacking: verifique quais informações sobre você ou sua empresa aparecem nos resultados. Recuperado de [https://www.welivesecurity.com/br/2021/07/30/google-hacking-verifique-quais-informacoessobre-voce-ou-sua-empresa-aparecem-nos-resultados/].

Google (2023). Página principal do Google. Recuperado em 7 de junho de 2023, de <https://www.google.com/search>

<https://www.redemagic.com/blog/internet/voce-sabe-pesquisar-no-google/>

Brett, A., & Strauchs, M. (2010). "Google Hacking: Techniques and Prevention" (Information Science Reference)

JUNG, Jason. The Impact of Chatbots: How They Are Changing the Customer Experience. Forbes, 20 Mar. 2019. Disponível em: https://www.forbes.com/sites/jasonjung/2019/03/20/theimpact-of-chatbots-how-they-are-changing-the-customer-experience/?sh=706a939d36a9. Acesso em: 10 Jun. 2023.

Mozilla Developer Network (MDN). (2021). HTML (HyperText Markup Language). Recuperado de:<https://developer.mozilla.org/en-US/docs/Web/HTML>

Mozilla Developer Network (MDN). (2021). CSS (Cascading Style Sheets). Recuperado de: <https://developer.mozilla.org/en-US/docs/Web/CSS>

Mozilla Developer Network (MDN). (2021). Javascript. Recuperado de: <https://developer.mozilla.org/en-US/docs/Web/JavaScript>

Google Chrome Developers. (2021). Manifest File Format. Recuperado de: <https://developer.chrome.com/docs/extensions/mv3/manifest/>

Khan, U. (2015). Hola VPN caught selling users' bandwidth as botnet

Lomas, N. (2016). Web of Trust browser extensions yanked after proving untrustworthy

Kellogg, C. (2014). AddThis may share your information with third parties. Forbes.